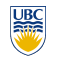

University of British Columbia CPSC 314 Computer Graphics Jan-Apr 2010

Tamara Munzner

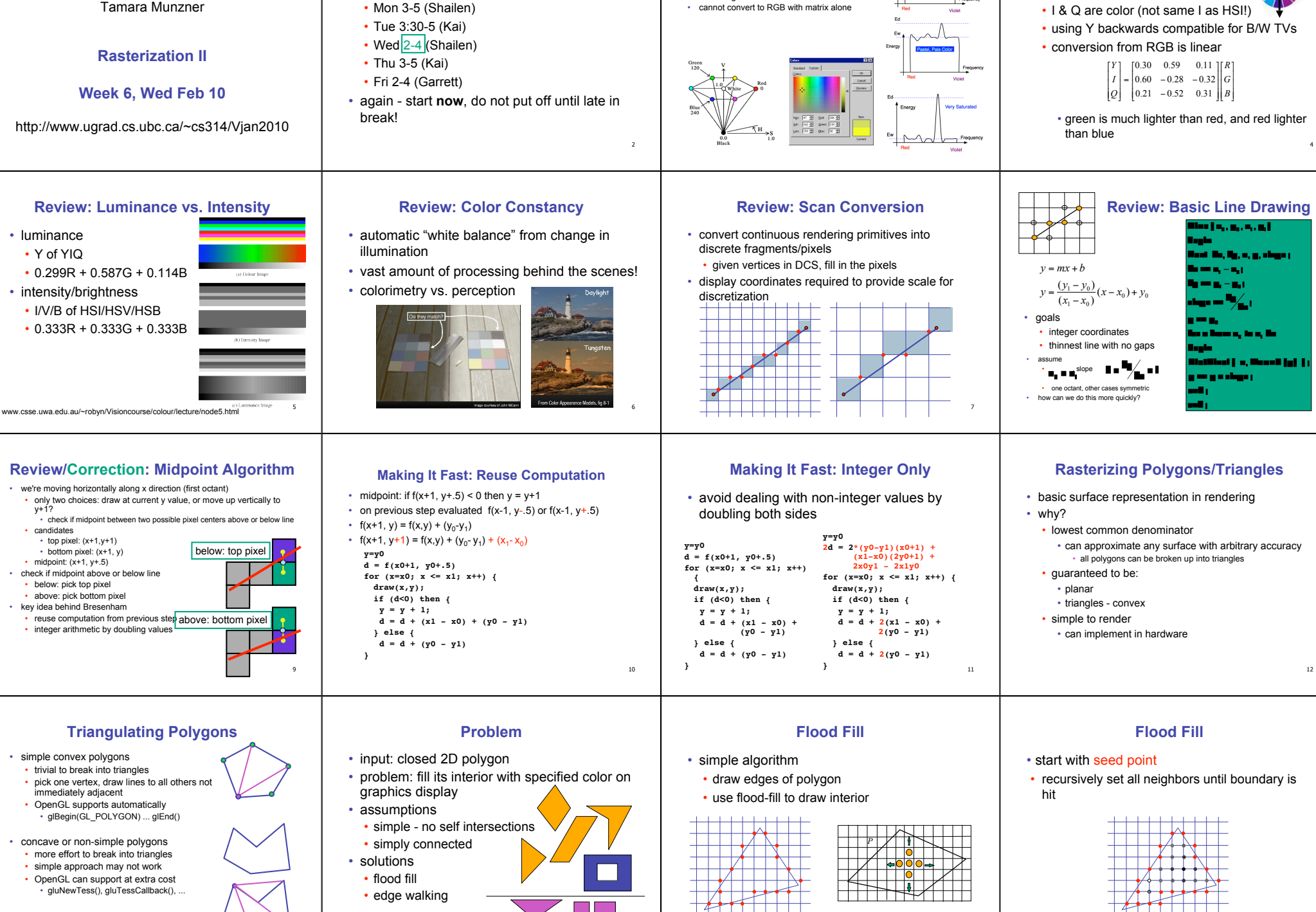

**Review: HSV Color Space**

15

**Review: YIQ Color Space**

Q

I

16

• color model used for color TV • Y is luminance (same as CIE)

• hue: dominant wavelength, "color" saturation: how far from grey • value/brightness: how far from black/white

**Correction: News** • TA office hours in lab for P2/H2 questions

this week

13

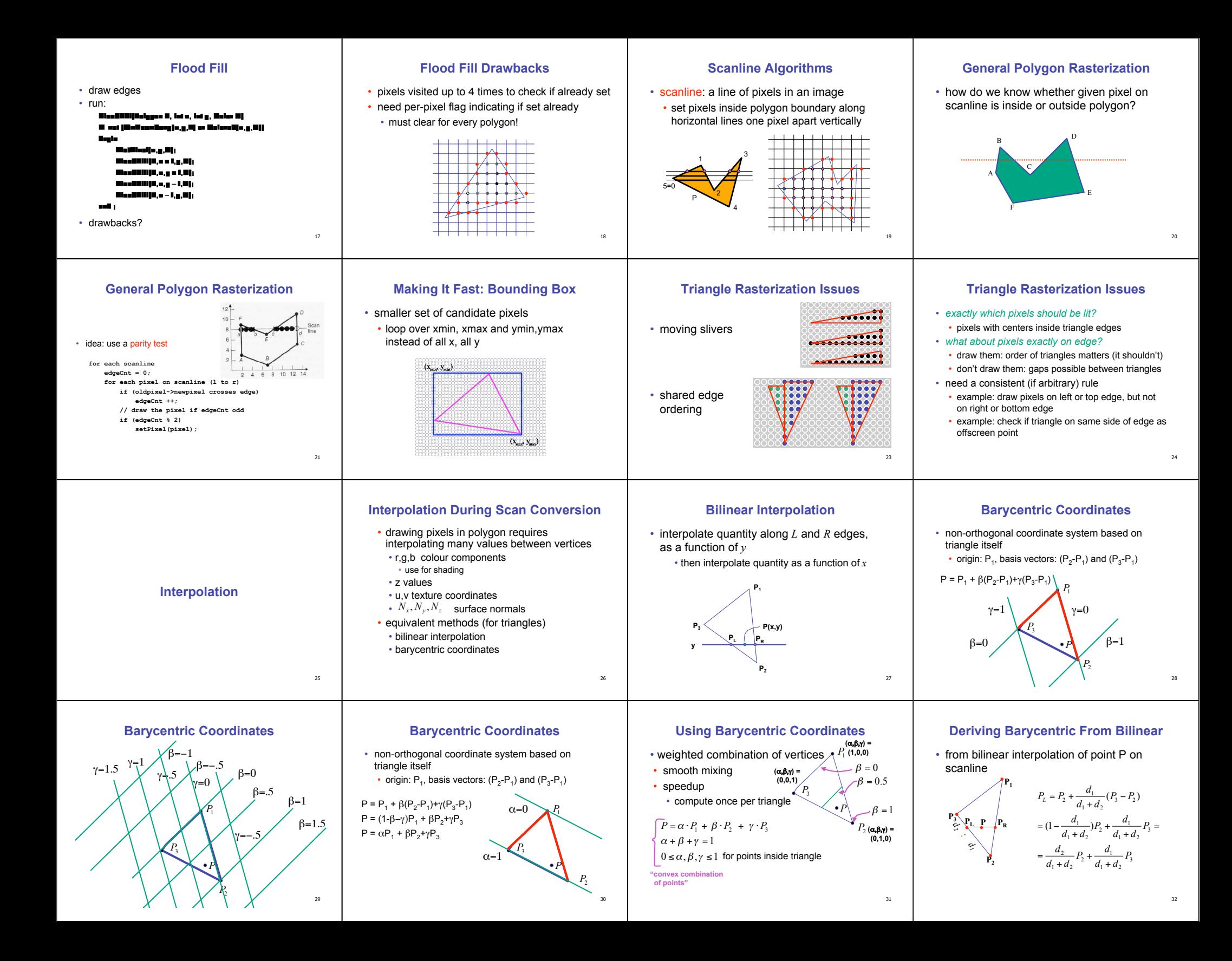

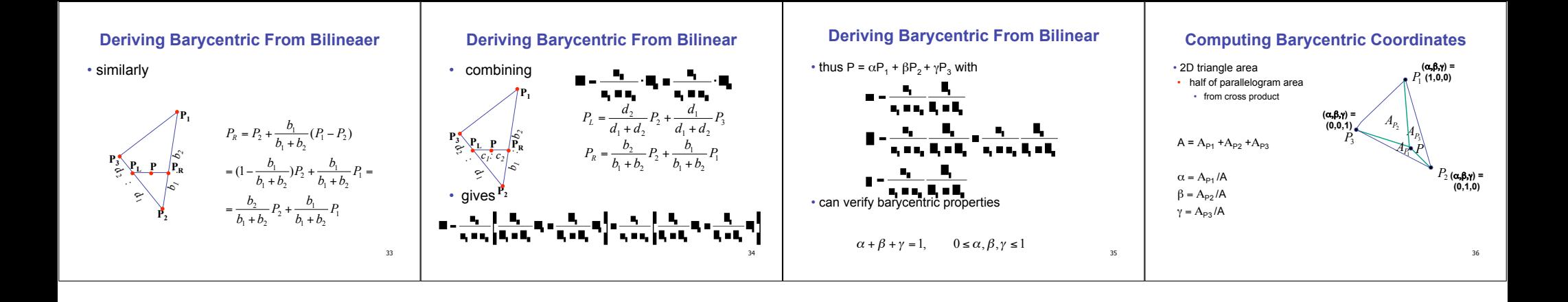